## *Д.А. Боков, Н.О. Михайлов* **СРАВНИТЕЛЬНЫЙ АНАЛИЗ ЦИФРОВЫХ ПЛАНИМЕТРИЧЕСКИХ МЕТОДОВ В ЛЕЧЕНИИ РАН МЯГКИХ ТКАНЕЙ**

*Научный руководитель: д-р мед. наук, проф. А.А. Андреев Кафедра общей и амбулаторной хирургии Воронежский государственный медицинский университет им. Н.Н.Бурденко, Воро-*

*неж*

## *D.A. Bokov, N.O. Mikhailov* **COMPARATIVE ANALYSIS OF DIGITAL PLANIMETRIC METHODS FOR TREATING SOFT TISSUE WOUNDS**

*Tutor: MD, professor A.A. Andreev*

*Department of General and Outpatient Surgery Voronezh State Medical University named after N.N. Burdenko, Voronezh*

**Резюме.** Исследования проведено в 2 блоках – фантомные и биологические модели. Использовались традиционные, мобильные приложения и компьютерные программы. По результатам первого блока исследования самым точным был выбран метод Л.Н. Поповой, во втором блоке – Imito Wound.

**Ключевые слова:** раны; раневая поверхность; способы измерения ран, планиметрия, площадь ран.

**Resume.** Studies were conducted in 2 blocks - phantom and biological models. Tradiet, mobile applications and computer programs were used. According to the results of the first block of the study, the most accurate method was chosen by L.N. Popova, in the second block - Imito Wound.

**Keywords:** wounds; wound surface; wound measurement methods, planimetry, wound area.

**Актуальность.** С развитием IT-технологий происходит постепенное вытеснение традиционных методик решения медицинских проблем, которое осуществляется посредством применения различного компьютерного обеспечения [1]. В частности, мобильные приложения и компьютерные программы широко используются в измерении площади раневого дефекта, определении стадии раневого процесса [2].

**Цель:** провести сравнительный анализ IT-методов измерения площади раневого дефекта и сравнить их с традиционными методиками.

## **Задачи:**

1. Сравнительный анализ традиционных и IT-методов измерения площади раневого дефекта на фантомных моделях.

2. Сравнительный анализ традиционных и IT-методов измерения площади раневого дефекта на биологических моделях.

3. Анализ полученных данных и составление рекомендаций.

**Материалы и методы.** Исследования проведены в 2 этапа. На первом этапе выполнялось моделирование фантомных ран с известной площадью на листе бумаги. Использовали следующие формы: круглые, овальные, квадратные, прямоугольные, треугольные и трапециевидные. Второй этап исследования проведен на базе НИИ экспериментальной биологии и медицины ВГМУ им. Н.Н. Бурденко. В качестве биологической модели были выбраны крысы линии Wistar, стандартизированные по

ISBN 978-985-21-1117-1 Инновации в медицине и фармации - 2022

полу, весу и возрасту. Раневой дефект формировался по модифицированной методике И.А. Сыченникова с иссечением кожи, подкожной клетчатки и поверхностной фасции по пластиковому шаблону диаметром 1,5 см.

Для проведения планиметрических исследований были выбраны следующие методики – простейшие контактные (методы Л.Н. Поповой, J.I.Kudin и H.N. Mayrovitz), мобильные приложения (ImitoWound, +WoundDesk, V2F) и компьютерные программы (ImageJ, Universal Desktop Ruler) [3].

Первое измерение производилось традиционным способом по методу Л.Н. Поповой. Для данного метода характерно наложение стерильной полиэтиленовой плёнки на рану с последующим обведением границ иссечения. После этого плёнка накладывалась на миллиметровую бумагу, где производился ручной подсчет площади дефекта [4]. Методы J.I.Kudin и H.N. Mayrovitz основаны на измерении площади дефекта с помощью специальной формулы: J.I. Kudin:  $S = 0.785 \times h \times l$ , где h - высота эллипса; 1 - длина эллипса и  $S = L \times W \times 0.93 \times \pi \div 4$ , где L - наибольшая длина раневой поверхности, W – наибольшая ширина раневой поверхности, соответственно [5].

Мобильные приложения +WoundDesk, V2F и Imito Wound, используют специальную метку, которая позволяет программному обеспечению определить масштаб и рассчитать площадь раны. Среди данных приложений Imito Wound отличается более тонкой ручной настройкой контуров раневой поверхности, а также возможностью выбрать тип раны и ее расположение на теле пациента [6].

Компьютерные программы Universal Desktop Ruler и ImageJ позволяют вручную настроить масштаб дефекта на фотографии. Функционально ImageJ отличается от аналога широкими возможностями анализа и форматирования фотографий дефекта.

При проведении исследования были соблюдены следующие требования – одинаковое расстояние от раневой поверхности до объектива камеры, оптимальная освещенность объекта сьемки, а также максимально точная ручная коррекция контуров раны.

**Результаты и их обсуждение.** При проведении 1-го блока исследования в первую очередь определили наиболее точный метод для стандартизации полученных результатов путём проведения измерений на фантомных ранах. Заранее проводилось измерение площади фигур. Согласно полученным данным самым точным традиционным методом измерения является метод Л.Н. Поповой, среди компьютерных программ – Universal Desktop Ruler, среди мобильных приложений Imito Wound. По результатам эксперимента на фантомных ранах "золотым стандартом" был выбран метод Л.Н. Поповой, поскольку значения площади ран, полученные при измерении данным способом, являются максимально приближенными к известной площади (табл. 1).

**Табл. 1.** Результаты измерения фантомных ран мягких тканей (\* - достоверность различий по отношению к известной площади p <0,05)

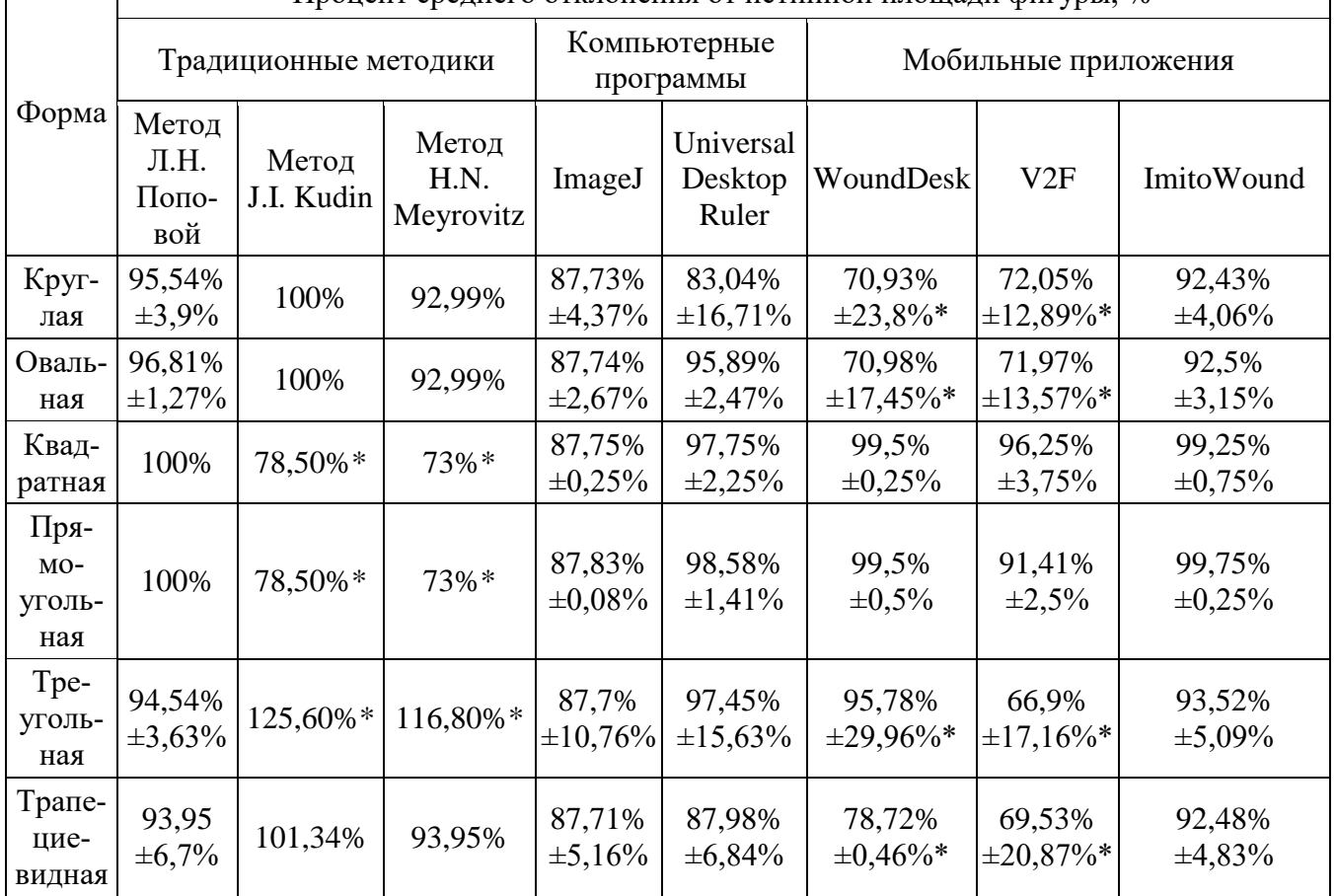

Процент среднего отклонения от истинной площади фигуры, %

Во втором блоке исследования на биологических моделях полученные результаты методик сравнивали с результатом «золотого стандарта» (табл.2). Среднее отклонение от метода Л.Н. Поповой следующее: J.I.Kudin – 23,18%, Mayrovitz – 30,37%, ImageJ - 12,23%, Universal Desktop Ruler - 13,8%. Наиболее близкие результаты показали результаты, полученные при помощи мобильных приложений ImitoWound,  $+$ WoundDesk, V2F с отклонениями 7,49%, 9,16% и 11,04% соответственно.

**Табл. 2.** Результаты измерения ран мягких тканей на биологических моделях (\* - достоверность различий по отношению к известной площади p <0,05)

| Процент среднего отклонения от метода Л.Н. Поповой, % |                        |      |                                         |                            |                      |                                 |                |  |  |  |  |  |
|-------------------------------------------------------|------------------------|------|-----------------------------------------|----------------------------|----------------------|---------------------------------|----------------|--|--|--|--|--|
|                                                       |                        |      | Компьютерные про-                       |                            |                      |                                 |                |  |  |  |  |  |
| Традиционные методы                                   |                        |      | граммы                                  |                            | Мобильное приложение |                                 |                |  |  |  |  |  |
| Л.Н.                                                  |                        |      |                                         |                            |                      |                                 |                |  |  |  |  |  |
| $\Pi$ <sub>o</sub> -                                  |                        |      |                                         |                            |                      |                                 |                |  |  |  |  |  |
| $\Pi$ O-                                              |                        | H.N. |                                         | Universal                  |                      |                                 |                |  |  |  |  |  |
| вой                                                   | J.I. Kudin   Mayrovitz |      | ImageJ                                  | Desktop Ruler   Wound Desk |                      | V2F                             | ImitoWound     |  |  |  |  |  |
|                                                       |                        |      | $76,82\pm21* 69,63\pm14* 87,77\pm4,99 $ | $86,2\pm 15,5$             |                      | $ 90,84\pm17,51 88,96\pm14,52 $ | $92,51\pm3,54$ |  |  |  |  |  |

Отклонение методов J.I. Kudin и H.N. Mayrovitz относительно метода Л.Н. Попой объясняется сложностью границ и форм дефектов ран, т.к. данные способы измерения площади раневой поверхности больше подходят для круглых или овальных дефектов из-за специфичности используемой формулы.

При использовании компьютерных программ при проведении планиметрических исследований погрешность может возникнуть из-за влияния следующих факторов: выбора объекта, используемого в качестве масштабного отрезка, точности ручного определения контуров дефекта, человеческий фактор.

Мобильные приложение могут давать погрешность измерений из-за недостаточного освещения, при котором изменяется как цвет раны, так и структура, разрешающей способности камеры, точности ручной коррекции контуров раневой поверхности, а также используемых алгоритмов. Стоит учитывать, что для определения масштаба при использовании мобильного приложения необходимо чтобы на фотографии присутствовала только раневая поверхность и близлежащие ткани, отсутствовали любые инородные тела или предметы красных оттенков.

В процессе исследования было отмечено, что затрачиваемое время на измерение площади раневой поверхности методом Л. Н. Поповой был в 4 раза больше, чем при измерении мобильными приложениями – 3,4 мин и 0,8 мин, соответственно (табл. 3).

| Среднее затрачиваемое время на проведение планиметрических измерений, мин |                             |                   |                           |                               |                      |               |              |  |  |  |  |  |
|---------------------------------------------------------------------------|-----------------------------|-------------------|---------------------------|-------------------------------|----------------------|---------------|--------------|--|--|--|--|--|
|                                                                           | Традиционные методы         |                   | Компьютерные<br>программы |                               | Мобильное приложение |               |              |  |  |  |  |  |
| Л.Н.<br>Попо-<br>вой                                                      | J.I. Kudin                  | H.N.<br>Mayrovitz | ImageJ                    | Universal<br>Desktop<br>Ruler | WoundDesk            | V2F           | ImitoWound   |  |  |  |  |  |
|                                                                           | $3,4\pm0,3$ $ 0,26\pm0,1* $ | $0,3\pm0,1*$      | $2,1\pm0,7$               | $2,2\pm0,3$                   | $0,7\pm0,32*$        | $0,9\pm0,36*$ | $1,0\pm0.5*$ |  |  |  |  |  |

**Табл. 3.** Среднее затрачиваемое время на проведение планиметрических измерений, мин (\* - достоверность различий по сравнению с методом Л.Н. Поповой, p <0,05)

Стоит отметить преимущества использования цифровых технологий в медицинской практике – возможность быстрого получения результатов исследования, хранение полученных данных с последующей возможностью их дополнения, передачи информации о пациенте как внутри одного лечебного учреждения, так и непосредственной передачи в иные учреждения здравоохранения, что может быть полезно при маршрутизации пациента или при его переводе в другое ЛПУ.

**Выводы:** cовременные программы для мобильных устройств и персональных компьютеров, используемые для проведения планиметрических исследований, могут быть заменой традиционным методикам. Использование современных технологий позволяет сократить время для измерения площади раневой поверхности и уменьшить контакт с раной, что снижает вероятность её инфицирования.

## **Литература**

1. Будневский А.В., Цветикова Л.Н., Андреев А.А., Карапитьян А.Р., Чуян А.О. Опыт применения мобильного приложения "+wounddesk" для оценки динамики репарации экспериментальных ран // Моделирование, оптимизация и информационные технологии. - 2017. - №1(16). - С. 1.

2. Sigam P.I., Denz M. Надежность и точность вычисления площади раневой поверхности с использованием мобильных технологий // Международного общества телемедицины и электронного здравоохранения. - 2015. - №1(1). - С. 38–41.

3. Михайлов Н.О., Боков Д.А., Андреев А.А., Глухов А.А. Сравнительный анализ современных методов планиметрии в изучении ран мягких тканей // Профилактическая медицина. - 2022. - №Т. 25. № 5–2. - С. 46.

4. Попова Л.Н. Как изменяются границы вновь образующегося эпидермиса при заживлении ран: автореф. дис. ... канд. мед. - М., 1942. - 16 с.

5. Kundin J.I. A new way to size up a wound // Am. J. Nurs—1989.— Vol. 89.—P. 206–207

6. Боков Д.А., Михайлов Н.О. Сравнительный анализ современных методик измерения площади раневой поверхности // Молодежный инновационный вестник. - 2022. - №Т. 11. № 2. - С. 27– 31.